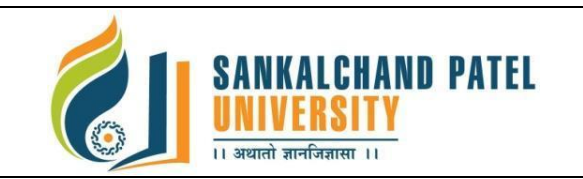

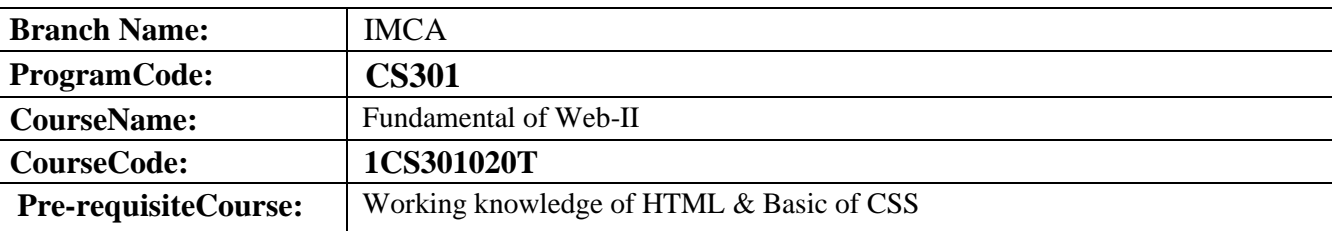

## **Course Objectives:**

- 1. CSS provides powerful control over the presentation of an HTML document
- 2. To develop the skill & knowledge of Web page design.
- 3. User friendly and an open technology and it gives better performance.
- 4. To be able to learn core concepts of web programming using HTML and CSS
- 5. To design and implement dynamic websites with a good sense of designing and latest technical aspects.

## **Teaching and Examination Scheme:**

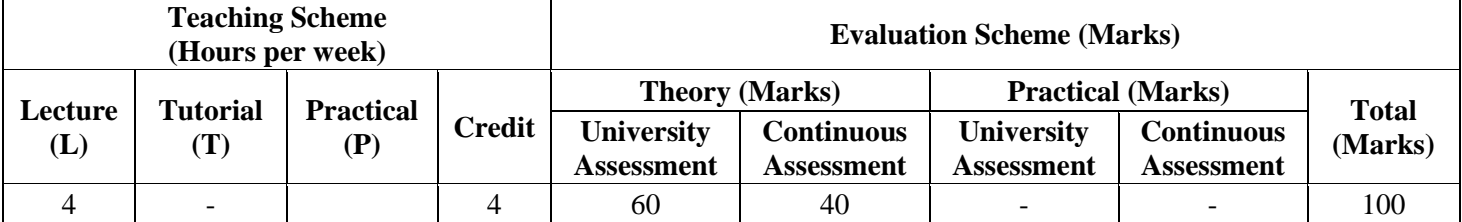

## **Subject Contents:**

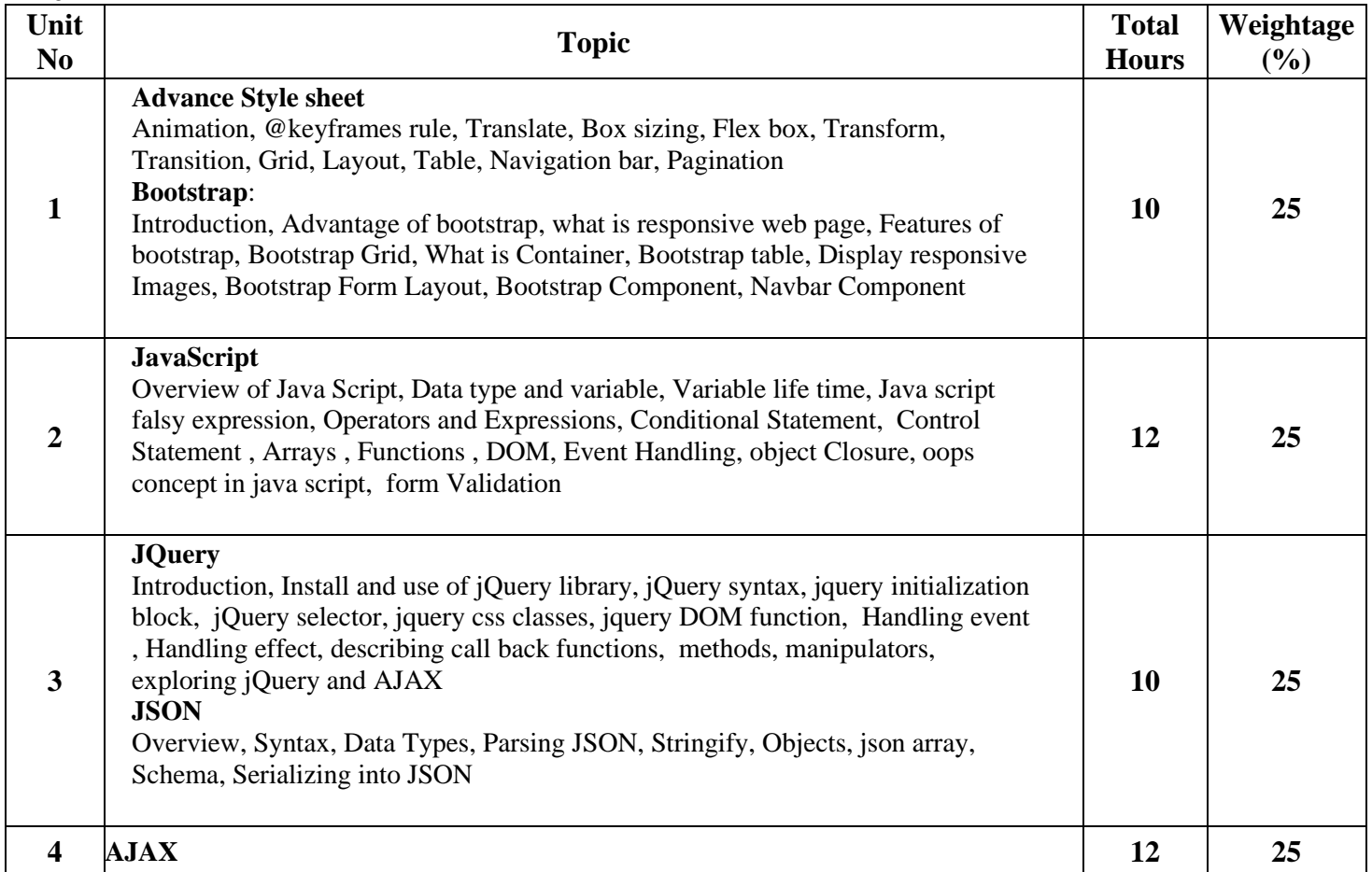

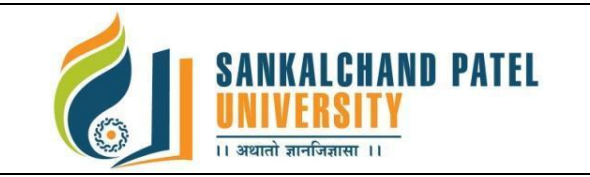

## **FACULTY OF COMPUTER SCIENCE Master Of Computer Application (Integrated) (Sem-II)** In Effect from Academic Year 2023-24

Introduction, XMLHttpRequest object, Exploring AJAX, Loading simple data, getting json data, passing data to server, creating a simple AJAX Application. Jquery.ajax () method, jquery.get () method, jquery.post () method, Exploring interactions between AJAX and PHP, validating fields Using AJAX, retrieving data from a Database using PHP and AJAX

## **Text Books:**

- 1. Advance CSS by [Kailash Chandra Upadhyay](https://www.amazon.in/Kailash-Chandra-Upadhyay/e/B08QHN56TB/ref=dp_byline_cont_ebooks_1)
- 2. Javascript and JQuery by Jon Duckett
- 3. Dynamic HTML The Definitive Reference O′Reilly 1st edition

#### **Reference Books:**

- 1. Faithe Wempen, "Step by Step HTML 5", South Asian Edition, Microsoft Press and PHI Learning
- 0. Adam Freeman Pro jQuery 2.0 Apress Latest Edition
- 1. Lee Babin, Beginning Ajax with PHP From Novice to Professional Apress Latest Edition
- 2. Jeremy McPeak Beginning JavaScript Wrox Publication Latest Edition
- 3. Ivan Bayross, "Web Enabled Commercial Application Development Using HTML, DHTML,

#### **List of Open Source Software/learning website:**

- 1. [www.w3school.com](http://www.w3school.com/)
- 3. [www.tutorialspoint.com](http://www.tutorialspoint.com/)
- 4. [www.geeksforgeeks.org](http://www.geeksforgeeks.org/)
- 5. [www.javatpoint.com](http://www.javatpoint.com/)

## **Course Learning Outcomes (CLO): On completion of this course, the students will be able to:**

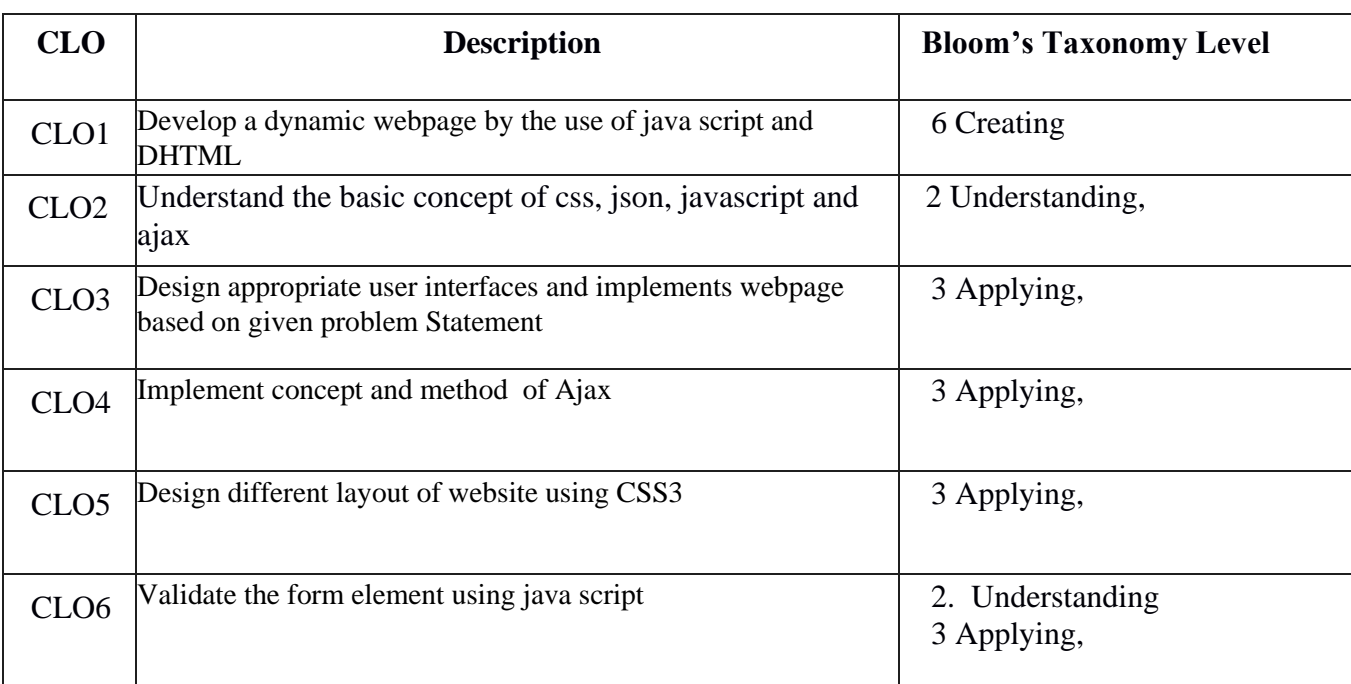

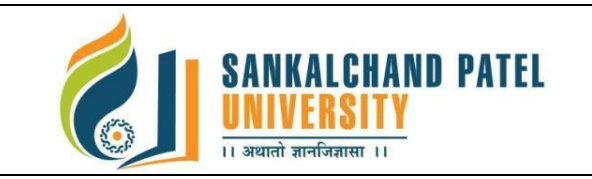

# **FACULTY OF COMPUTER SCIENCE Master Of Computer Application (Integrated) (Sem-II)** In Effect from Academic Year 2023-24

# **Mapping of CLOs with Pos & PSOs**

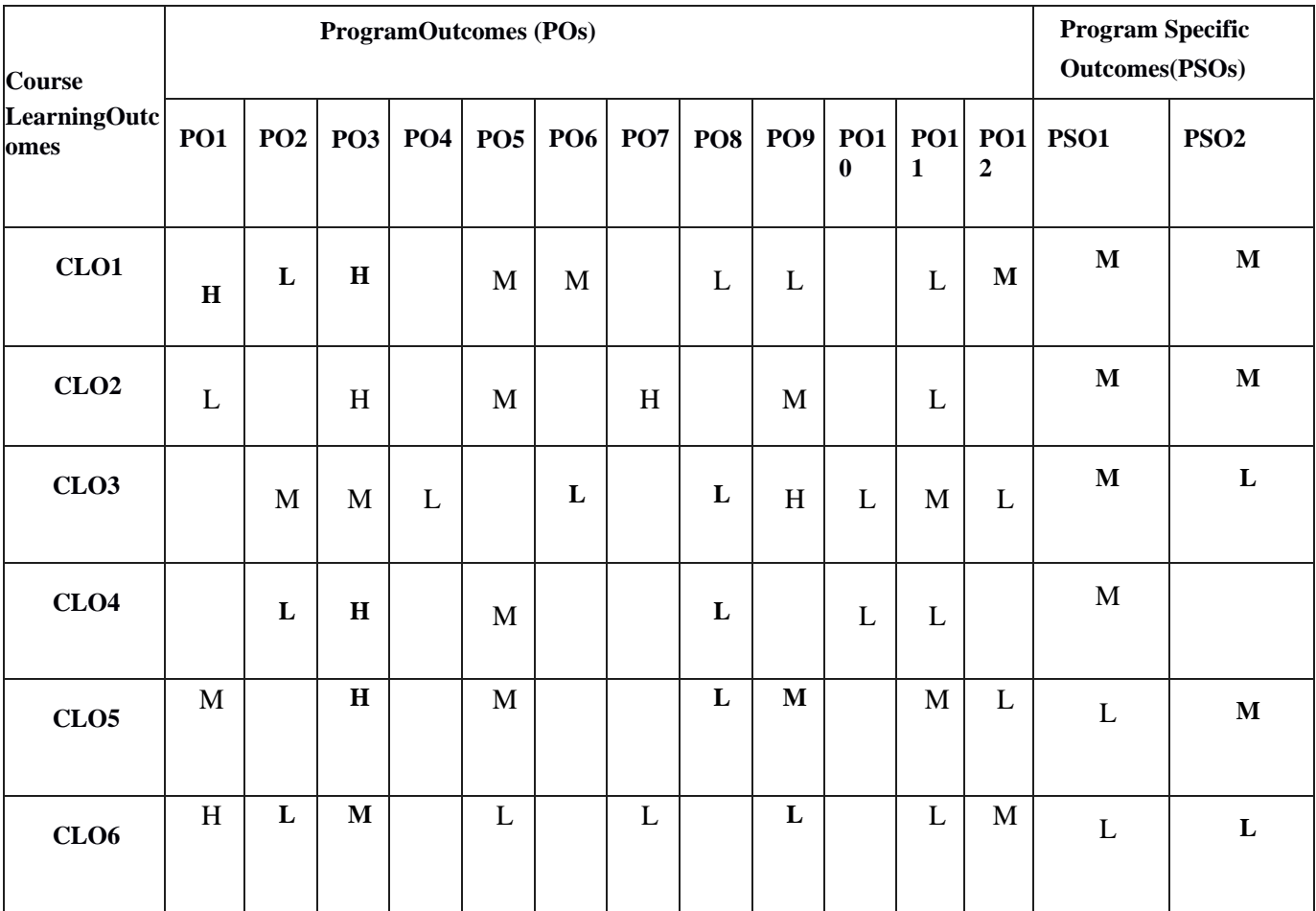

**H: High, M: Medium, L: Low**